# **[Biblioteka pod lupą czyli](https://www.arcanagis.pl/biblioteka-pod-lupa-czyli-nowy-wymiar-biblioteki-glownej-sggw-w-technologii-gis/) [nowy wymiar Biblioteki](https://www.arcanagis.pl/biblioteka-pod-lupa-czyli-nowy-wymiar-biblioteki-glownej-sggw-w-technologii-gis/) [Głównej SGGW w technologii](https://www.arcanagis.pl/biblioteka-pod-lupa-czyli-nowy-wymiar-biblioteki-glownej-sggw-w-technologii-gis/) [GIS](https://www.arcanagis.pl/biblioteka-pod-lupa-czyli-nowy-wymiar-biblioteki-glownej-sggw-w-technologii-gis/)**

01Inspiracją do stworzenia Wirtualnego Przewodnika po Bibliotece SGGW był artykuł Jima Baumanna pt. A New Dimension In Library Administration, opublikowany na łamach czasopisma "ArcUser" w 2011 roku. Opisywany w nim projekt został wdrożony w bibliotece Tisch Library na Uniwersytecie Tufts w Medford. Przedstawiono tam biblioteczny system zarządzania informacją przestrzenną oparty na technologii GIS. Połączono go z istniejącym programem obsługi zbiorów bibliotecznych, aby lepiej informować czytelników o lokalizacji tych zbiorów. Pochodną projektu było stworzenie interaktywnej mapy trójwymiarowej, wspomagającej zarządzanie obiektem. W warunkach SGGW realizacja tak złożonego programu dla biblioteki nie była możliwa ze względów finansowych, jednak wykorzystując zapał studentów kierunku gospodarka przestrzenna, na podstawie istniejących planów i inwentaryzacji wnętrz, podjęto próbę stworzenia skromniejszego systemu informacji przestrzennej biblioteki.

#### **Biblioteka Główna SGGW na przestrzeni lat**

Biblioteka Główna Szkoły Głównej Gospodarstwa Wiejskiego im. Władysława Grabskiego zalicza się do największych bibliotek rolniczych w Polsce, zarówno pod względem zajmowanej powierzchni, jak i wielkości zgromadzonych zbiorów. Biblioteka zaczęła funkcjonować na przełomie lat 1998 i 1999 w niewielkim budynku, służącym niegdyś jako studencka stołówka. Inwestycje poczynione od tamtego czasu przez władze SGGW na terenie całego kampusu przyczyniły się do oddania do użytku w 2007 roku rozbudowanego i zmodernizowanego budynku biblioteki.

Obecnie jest to obiekt dostosowany do potrzeb czytelników i spełniający wszelkie wymagania stawiane nowoczesnej bibliotece (rys. 1.). Zasób, który zaczęto gromadzić w 1918 roku, liczy ok. 450 tys. woluminów. Biblioteka pełni ważną funkcję w życiu ponad 25 tys. studentów SGGW. Jest nie tylko miejscem, w którym zdobywa się wiedzę, lecz także oazą spokoju i ciszy, która szczególnie przydaje się w chwilach wytężonej pracy przed sesjami egzaminacyjnymi. Ze względu na znaczną powierzchnię użytkową i rozbudowane wnętrza obiekt jest dostosowany do pełnienia różnorodnych funkcji, niekoniecznie związanych z czytelnictwem. Oprócz pomieszczeń bibliotecznych, mieszczą się tu również sale konferencyjne, muzeum SGGW i chętnie odwiedzana kawiarnia. Ponieważ nie wszystkie pomieszczenia są dostępne dla czytelników, a topografia budynku jest dość złożona, pojawiła się idea opracowania systemu informacji przestrzennej dla biblioteki. Miałby on usprawnić poruszanie się po obiekcie, a także stołówka wspomóc pracowników administracji w zarządzaniu zbiorami i powierzchnią użytkową. System stałby się ponadto źródłem aktualnych informacji na temat organizacji przestrzeni w budynku, będąc jednocześnie innowacyjnym rozwiązaniem służącym promocji biblioteki oraz całej uczelni.

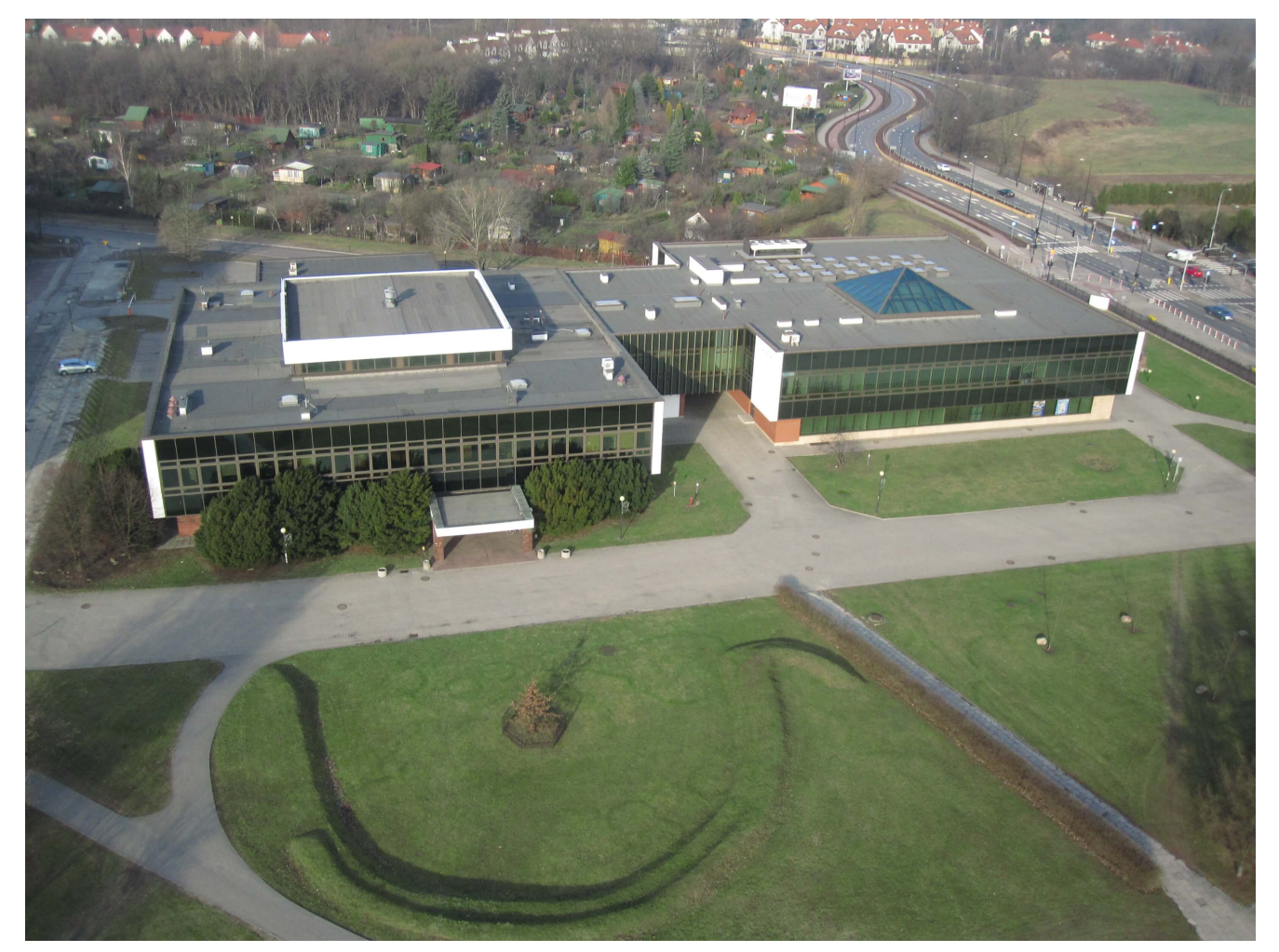

Rys. 1. Budynek Biblioteki Głównej SGGW – styczeń 2015 roku (fotografia: ArcheoKopter).

# **Jak realizowano projekt**

Prace rozpoczęto od analizy opracowanych przez architekta planów budowlanych biblioteki SGGW w formacie CAD. Konieczne były wnikliwy przegląd warstw planów pod kątem ich dalszej przydatności oraz generalizacja nadmiarowej informacji. W wyniku żmudnej pracy z plikami CAD uzyskano czyste plany budynku, obrazujące rozkład pomieszczeń, komunikację poziomą i pionową na wszystkich kondygnacjach. Po przeprowadzeniu szczegółowej inwentaryzacji we wszystkich dostępnych pomieszczeniach można było uzupełnić plany o rozkład przestrzenny istniejących mebli (regały, biurka, krzesła), punktów usługowych itp. Zaprojektowano geobazę, uwzględniając oczekiwany wygląd planów i wizualizacji biblioteki. Na podstawie zgromadzonych danych stworzono w programie ArcGIS

schemat wektorowy o geometrii poligonowej (dla poszczególnych pomieszczeń i ich wyposażenia) oraz punktowej (dla danych o charakterze informacyjnym). Utworzone obiekty posiadały zarówno dane o charakterze geometrycznym, jak i opisowym (atrybuty), co pozwoliło na opracowanie dowolnych dwuwymiarowych map tematycznych, wykonanie różnorakich analiz zgromadzonych danych przestrzennych oraz wykonanie trójwymiarowych wizualizacji poszczególnych kondygnacji biblioteki. Jednym z etapów prac nad projektem było osadzenie gotowej geobazy biblioteki SGGW w państwowym układzie współrzędnych. Ponieważ projektowi nadano georeferencję, będzie on mógł być prezentowany i nakładany na dowolne materiały źródłowe posiadające odniesienie do układów geodezyjnych, a także służyć do budowy geoportalu. Funkcjonująca i zastablizowana w pobliżu osnowa geodezyjna pozwoliła na przeprowadzenie pomiarów geodezyjnych dla charakterystycznych punktów biblioteki i tym samym umożliwiła ostateczne określenie położenia obiektu.

# **Wizualizacje 2D i 3D**

Na podstawie zgromadzonych danych utworzono dwu- i trójwymiarowe wizualizacje biblioteki. Dwuwymiarowe mapy opracowano dla parteru oraz piętra, ponieważ tylko te kondygnacje są dostępne dla czytelników. Mapy te przedstawiają układ, rodzaj i kształt pomieszczeń znajdujących się w bibliotece oraz zawierają informacje o punktach usługowych. Podstawowym założeniem przy ich tworzeniu było uzyskanie maksymalnej przejrzystości, poprzez staranny dobór symboliki, kolorystyki oraz generalizację nadmiaru informacji.

Wizualizacje trójwymiarowe stanowią doskonałe uzupełnienie graficzne dla planów biblioteki i razem mogą tworzyć swego rodzaju wirtualny przewodnik po bibliotece.

Wizualizacje znacznie ułatwiają orientację przestrzenną w gmachu budynku, lokalizację zbiorów czy też punktów usługowych (rys. 2.). Samodzielnie można się łatwo zapoznać z rozmieszczeniem elementów wyposażenia wnętrza, nazwami

poszczególnych pomieszczeń oraz ich funkcjami, unikając przy tym straty czasu na błądzenie po dużych powierzchniach biblioteki. Szczegółowe plany cyfrowe mogą znacznie ułatwić administracji planowanie nowej organizacji przestrzennej zasobów książkowych, elementów umeblowania wnętrz czy też zmiany układu funkcjonalnego pomieszczeń z uwzględnieniem stopnia ich zapełnienia. System stanowi również wartościową pomoc w zarządzaniu zbiorami, np. w obliczaniu powierzchni rezerwowych i stopnia zapełnienia biblioteki zbiorami, w szacowaniu pojemności archiwów, a tym samym w planowaniu dalszej rozbudowy obiektu.

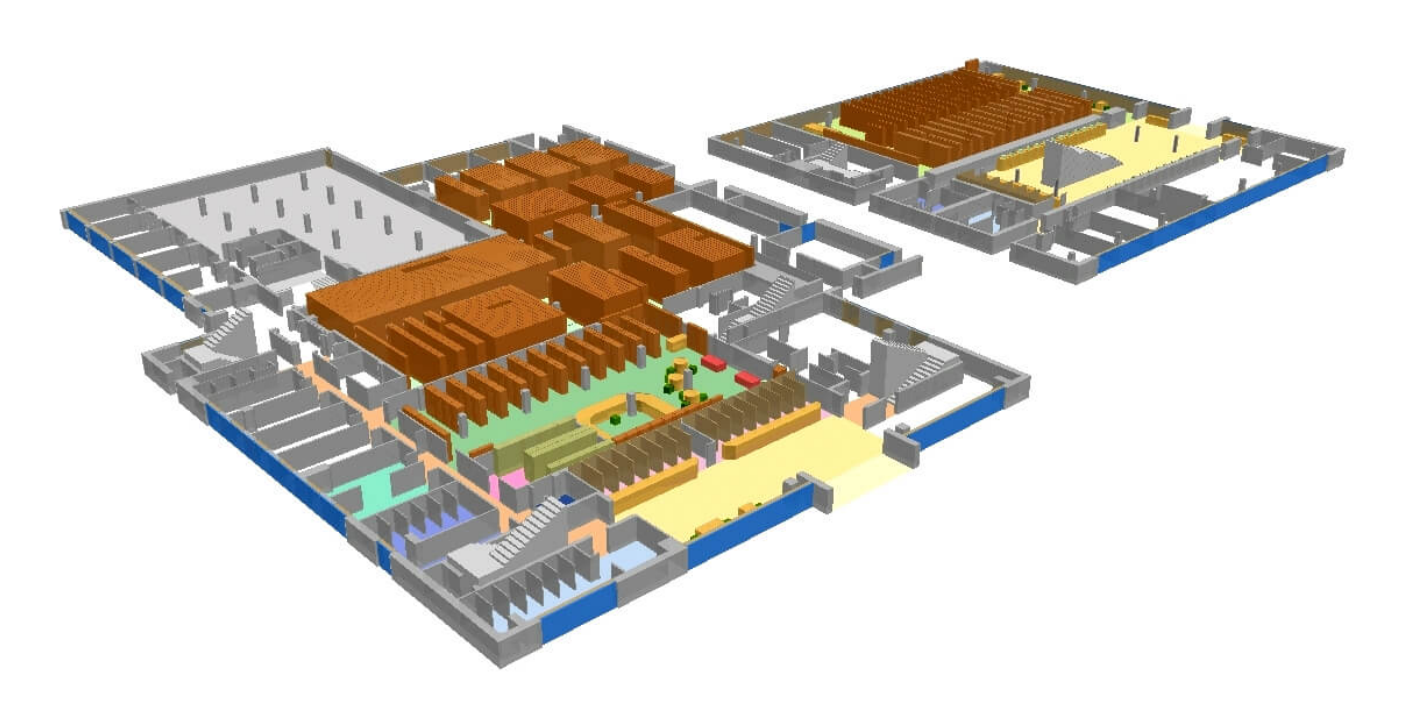

Rys. 2. Wizualizacja trójwymiarowa parteru biblioteki SGGW (opracowała Aleksandra Jaworska).

### **Informacje dla wszystkich**

W celu umożliwienia szerokiego wykorzystywania utworzonego systemu informacji przestrzennej Biblioteki Głównej SGGW przygotowane wizualizacje udostępniono, używając oprogramowania ArcGIS for Server. Dane przestrzenne biblioteki zostały udostępnione w sieci Internet. Do stworzenia

funkcjonalnego serwisu wykorzystano program ArcGIS Viewer for Flex, dzięki czemu udało się uzyskać aplikację mapową umożliwiającą przeglądanie danych przestrzennych biblioteki, rozszerzoną o kilka funkcjonalnych narzędzi wspierających korzystanie z mapy. Warstwy obrazujące wszystkie pomieszczenia danej kondygnacji obiektu zostały przedstawione na podkładzie Topography Map, w której skład wchodzą dane kampusu SGGW przygotowane w ramach programu Community Maps. Stworzono również dwa narzędzia służące do wyszukiwania pomieszczeń oraz lokalizowania regałów i działów tematycznych w ogólnodostępnej czytelni. Dzięki temu można szybciej określić miejsce przechowywania poszukiwanej książki. Opracowano także przejrzystą instrukcję, dzięki której każdy może bez problemu korzystać z tego interaktywnego geoportalu (rys. 3.).

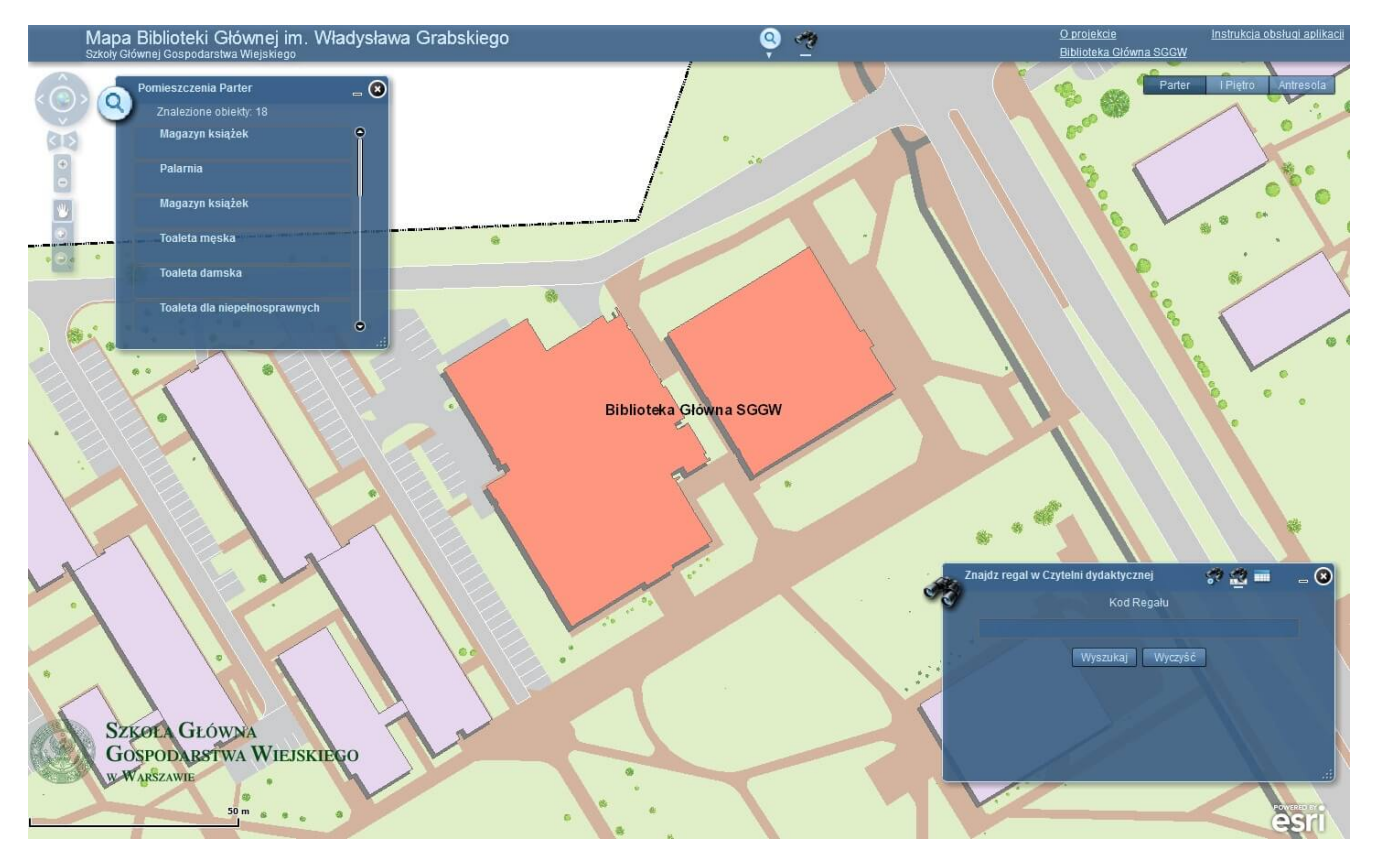

Rys. 3. Geoportal biblioteki SGGW (opracował Maciej Sarnowski).

Przygotowany serwis mapowy może się stać świetnym rozwiązaniem wspierającym działanie biblioteki oraz korzystanie z niej. Ma to szczególnie znaczenie dla studentów pierwszych lat studiów,

którzy dopiero rozpoczynają naukę. Mogą oni łatwo zapoznać się z topografią i ofertą obiektu. Wirtualny dostęp do informacji bibliotecznej to w dzisiejszych czasach klucz do powiększania grona użytkowników szukających interesującej i nowoczesnej informacji w sieci Internet. Stosowanie tego rodzaju rozwiązań może pozytywnie wpłynąć na funkcjonowanie biblioteki i zwiększyć jej innowacyjność.

## **Pomysł na przyszłość**

Zaproponowane rozwiązanie jest jedynie prototypem, który ma szanse na dalszy rozwój w przyszłości. Patrząc na potencjalny rozwój systemu, należałoby podzielić go na dwie podstawowe części: wewnętrzną i zewnętrzną. Pierwsza część, wykorzystująca wewnętrzną sieć intranetową, powinna być przeznaczona dla pracowników biblioteki i wspierać ich w codziennej pracy poprzez wspomaganie efektywnego i racjonalnego zarządzania przestrzenią, wyszukiwania potrzebnych zbiorów, planowania przestrzennego czy inwentaryzacji zasobów. Wymagałoby to oczywiście utworzenia nowego stanowiska dla osoby odpowiedzialnej za administrowanie systemem, bieżące wprowadzanie zmian oraz aktualizację będącą niezbędnym warunkiem aktualności obu części systemu. Dodatkowo taka osoba mogłaby przeprowadzać różnorakie analizy na potrzeby decydentów, tworzyć raporty dla kadry kierowniczej czy też modelować nowe rozwiązania w zakresie planowania przestrzennego, które byłyby pomocne w procesach decyzyjnych i inwestycyjnych.

Druga, zewnętrzna część systemu mogłaby być udostępniana na stronie internetowej biblioteki SGGW wraz z wybranymi danymi z zakresu organizacji przestrzeni, rozmieszczenia pozycji literatury czy dostępu do punktów usługowych. Oczywiście, z tego poziomu dostępności użytkownik nie miałby możliwości ingerowania w bazy danych systemu, a jedynie korzystałby z przywileju ich przeglądania. Oprócz śledzenia planów i zadawania zapytań powinien on mieć możliwość zgłaszania

zapotrzebowania na rozwój różnorakich funkcji systemu, tak aby był bardziej przydatny oraz przyjazny dla klienta. Docelowa wizia systemu to integracia funkcionującego oprogramowania bibliotecznego zawierającego informację o posiadanych zbiorach z wirtualną przestrzenią biblioteki. Wyobrazić sobie tu możemy sytuację, w której bibliotekarz będzie mógł na życzenie wydrukować mapkę dla czytelnika, który z jej pomocą bez problemu dotrze do poszukiwanego woluminu. Idąc dalej, mapy takie mogłyby być automatycznie generowane po przeszukaniu katalogów elektronicznych. Przeniesienie gotowego pliku na ekran smartfona to już zadanie, które w dzisiejszych czasach nie należy do skomplikowanych. Przyszłość biblioteki to z pewnością dedykowane aplikacje na urządzenia mobilne, agregujące wszystkie poruszane zagadnienia. Wydawać by się mogło, że mamy obecnie sytuację, w której powszechnie stosowana forma elektroniczna czasopism naukowych całkowicie zastąpi druk tradycyjny i tym samym wyeliminuje zapotrzebowanie na funkcjonowanie bibliotek. Okazuje się jednak, że liczba studentów korzystających z przestrzeni bibliotecznych stale wzrasta. Dzieje się tak, ponieważ nowoczesne obiekty tego typu przyciągają czytelników swoją innowacyjnością, szeroką ofertą zbiorów, a przede wszystkim pozwalają produktywnie spędzić czas. Dla coraz większego grona ludzi stają się to po prostu modą. Dzisiejsza biblioteka nie może się obejść bez funkcjonowania sieci bezprzewodowych i przygotowanych stanowisk do pracy z własnym komputerem. Warto pamiętać, że w ten sposób uzyskujemy dostęp do elektronicznych postaci różnorakich wydawnictw, co nie jest możliwe podczas pracy w domowych warunkach. Ponadto wizja biblioteki, w której można skorzystać nie tylko ze zbioru w postaci papierowej, lecz także z różnego typu programów komputerowych będzie się stawać rzeczywistością, ponieważ tempo rozwoju technologicznego jest bardzo duże. Aby zapanować nad stale powiększającą się liczbą informacji, zaproponowano rozwiązanie zarządzania biblioteką oparte na technologii GIS. Czy obróci się to przeciw wynalazkowi Gutenberga? Oby mu pomogło.